Electronic Supplementary Material (ESI) for Digital Discovery. This journal is © The Royal Society of Chemistry 2023

## **A Scientific Machine Learning Framework to Understand Flash Graphene Synthesis**

Kianoosh Sattari,<sup>1</sup> Lucas Eddy,<sup>2, 3</sup> Jacob L. Beckham,<sup>2</sup> Kevin M. Wyss,<sup>2</sup> Richard Byfield,<sup>1</sup> Long

Qian,<sup>2</sup> James M. Tour,<sup>2, 4, 5\*</sup> and Jian Lin<sup>1\*</sup>

<sup>1</sup>Department of Mechanical and Aerospace Engineering, University of Missouri, Columbia,

Missouri 65211, USA

<sup>2</sup>Department of Chemistry, <sup>3</sup>Applied Physics Program and Smalley-Curl Institute, <sup>4</sup>Department of

Materials Science and NanoEngineering, <sup>5</sup>Department of Computer Science Engineering,

NanoCarbon Centre and the Welch Institute for Advanced Materials, Rice University, 6100 Main

Street, Houston, Texas 77005, United States

\*Emails: [linjian@missouri.edu;](mailto:linjian@missouri.edu) [tour@rice.edu](mailto:tour@rice.edu)

## **Supplementary Figures**

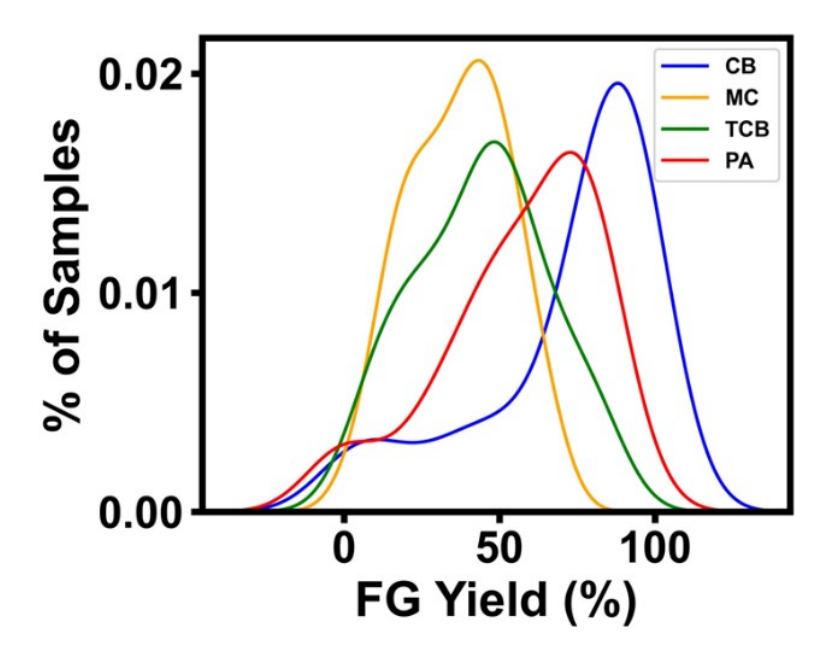

**Figure S1.** Distribution of the FG yield (%) synthesized from four starting materials of carbon black (CB), metallurgical coke (MC), plastic waste-derived pyrolysis ash (PA), and waste tirebased carbon black (TCB).

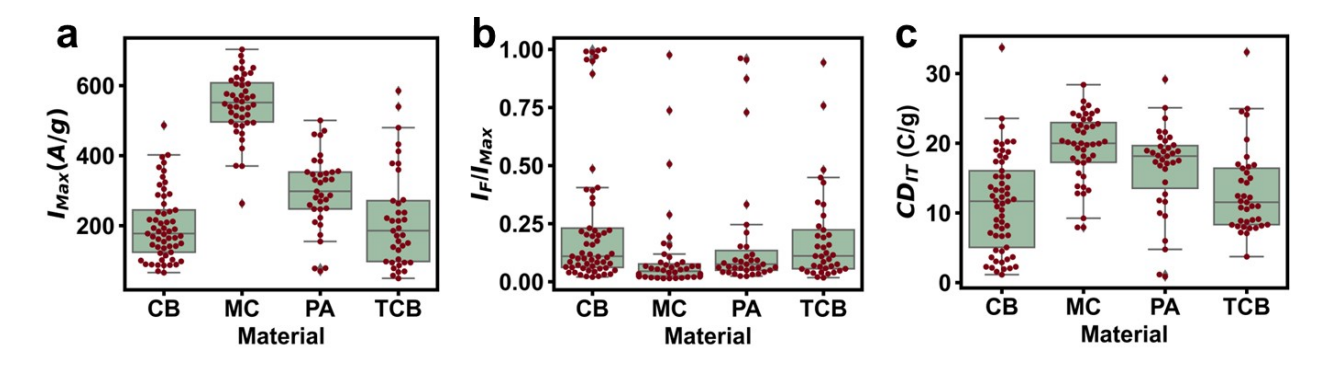

**Figure S2.** The mixed of box plot and swarm plot showing the distribution of (a)  $I_{Max}$ ; (b)  $I_F/I_{Max}$ ; and **c**) *CD<sub>IT</sub>*. They are grouped based on the starting materials. The interquartile range (IQR=q<sub>3</sub> $q_1$ ) is shown as the boxes. The lower end of the box is the 1<sup>st</sup> quartile  $(q_1)$  and the upper end is the  $3<sup>rd</sup>$  quartile (q<sub>3</sub>). The horizontal line in the boxes show the median value. Lower and upper adjacent mark the first quartile minus 1.5 times of the IQR and third quartile plus 1.5 times of the IQR, respectively. The rest of the individual points beyond the whiskers are outliers according to the mentioned 1.5\*IQR rule.<sup>1</sup>

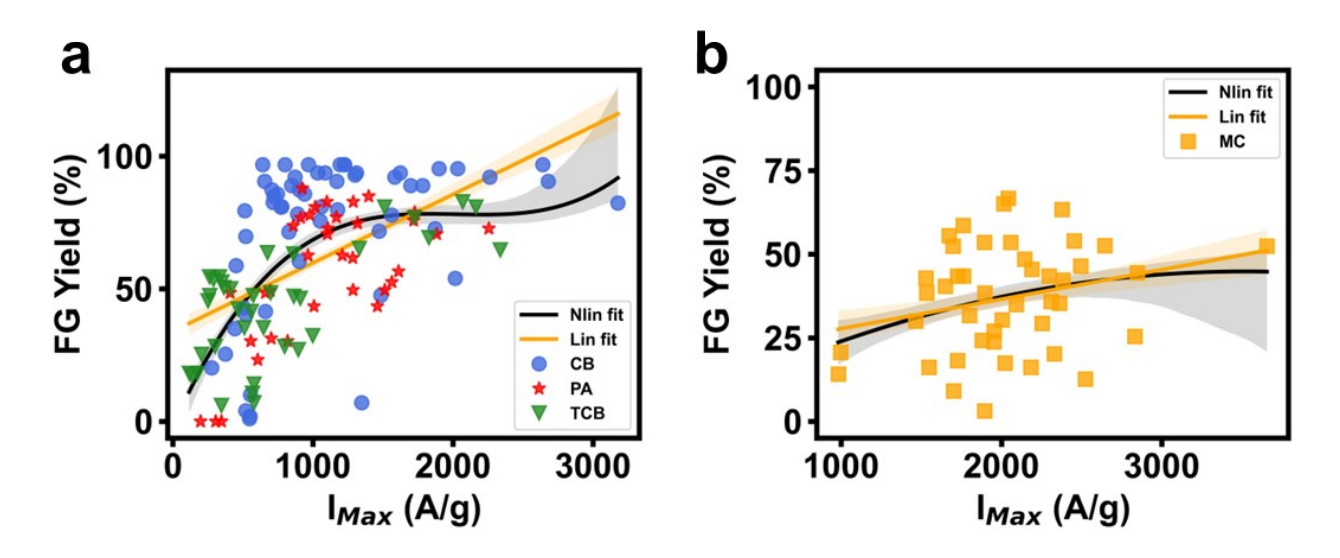

**Figure S3.** Plots of the FG yield vs. *IMax* colored by the starting materials for (**a**) reactions with CB, PA, or TCB with a strong significant correlation and (**b**) MC with no significant correlation. The scattered data in both figures is fitted with both linear (orange) and non-linear curves (black) functions.

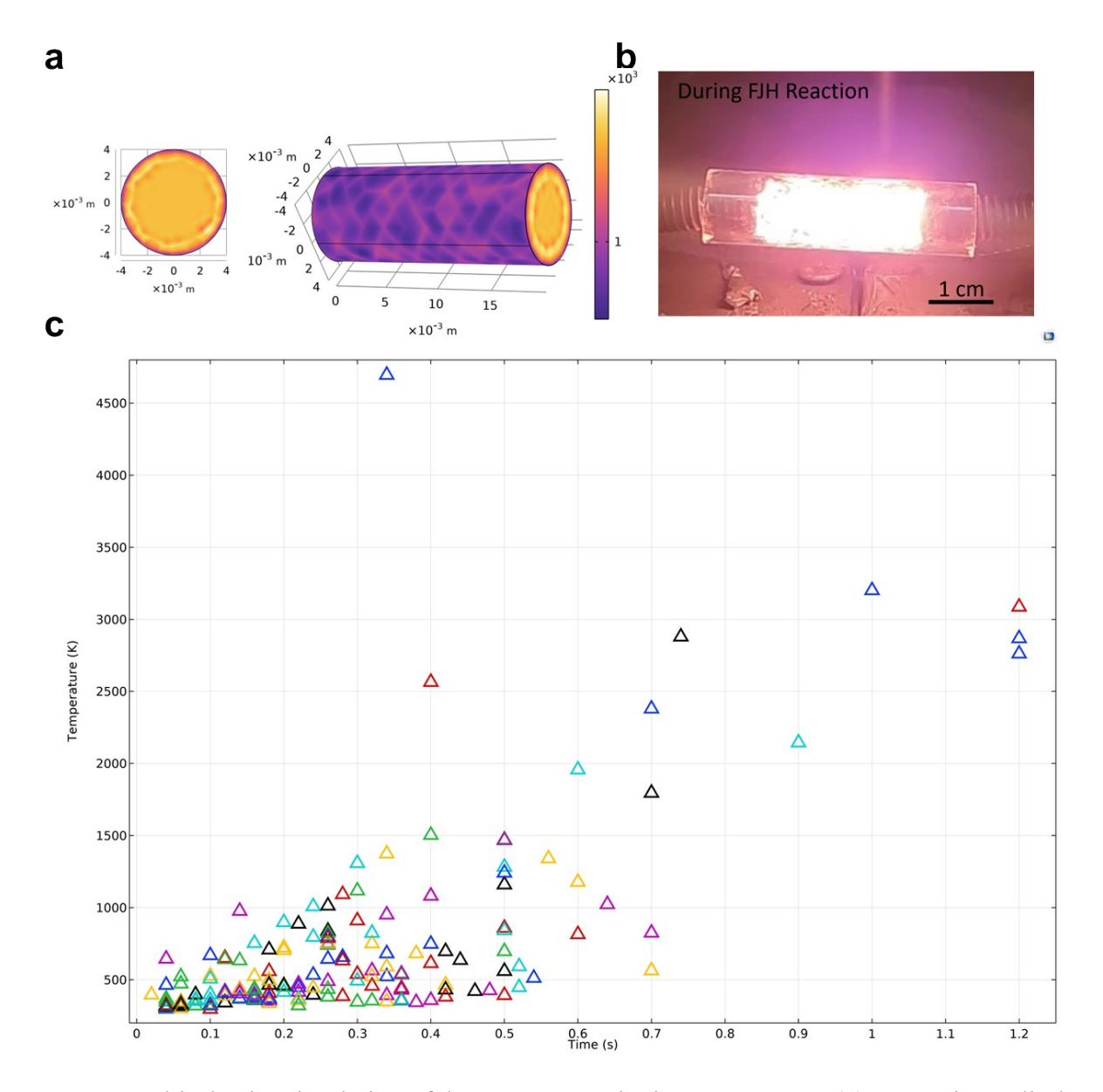

**Figure S4.** Multi-physics simulation of the temperature in the FJH process. (**a**) A reaction cylinder of diameter ~8 mm with length ~20 mm was used for simulation. The length of the simulated area was modified based on the starting materials' mass and particle size. (**b**) A photograph of FJH apparatus during the flashing. (**c**) Simulated temperatures of all 173 reactions over their pulse time.

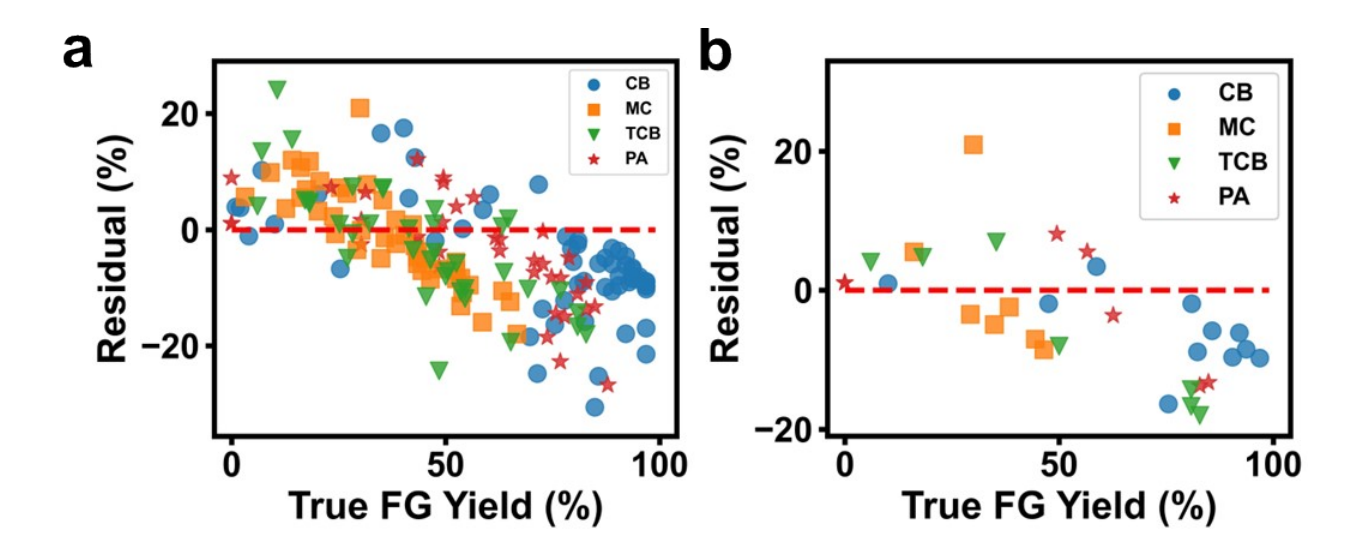

**Figure S5.** Error distribution of the final model when comparing the predicted versus the experimental FG yields for (**a**) all the samples and (**b**) testing samples.

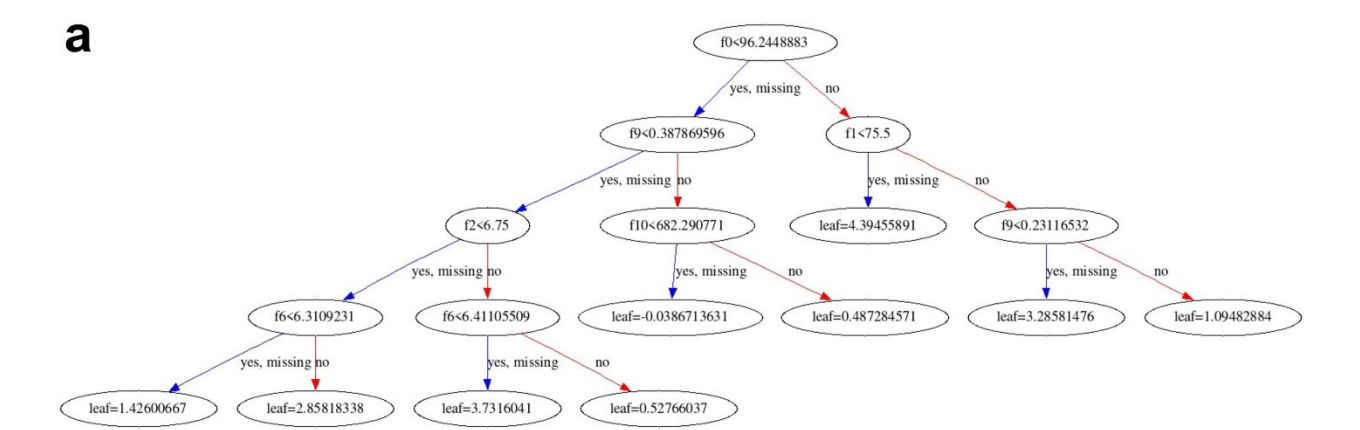

 $\mathbf b$ 

| Symbol         | Feature                     | Range  |            |
|----------------|-----------------------------|--------|------------|
|                |                             | Min    | <b>Max</b> |
| f0             | $CD_{o}$ (C/g)              | 19.9   | 204.4      |
| f1             | $M_{PS}(\mu m)$             | 45.0   | 150.0      |
| f2             | $M_R(\Omega)$               | 0.4    | 7.2        |
| f3             | $M_{Sp2}(%)$                | 30.6   | 45.9       |
| f4             | $t$ (ms)                    | 30     | 1200       |
| f <sub>5</sub> | $V_{Pre}$ (V)               | 0.0    | 400        |
| f6             | Log-scaled<br>$T_{Sim}$ (K) | 2.5    | 3.8        |
| f7             | Atm==air<br>(dummy)         | 0 or 1 |            |
| f8             | Atm==argon<br>(dummy)       | 0 or 1 |            |
| f <sub>9</sub> | $I_F/I_{Max}$               | 0.1    | 0.7        |
| f10            | $I_{Max}$ (A/g)             | 253.9  | 2182.4     |
| f11            | $CD_{IT}(C/g)$              | 11.3   | 96.8       |
| f12            | H(J)                        | 80     | 60500      |

**Figure S6.** (**a**) An example of a decision tree used in the XGBoost model. In our case, 36 decision trees were assembled to predict the final FG yield. (**b**) The index defining features and their ranges used in Fig. S6a.

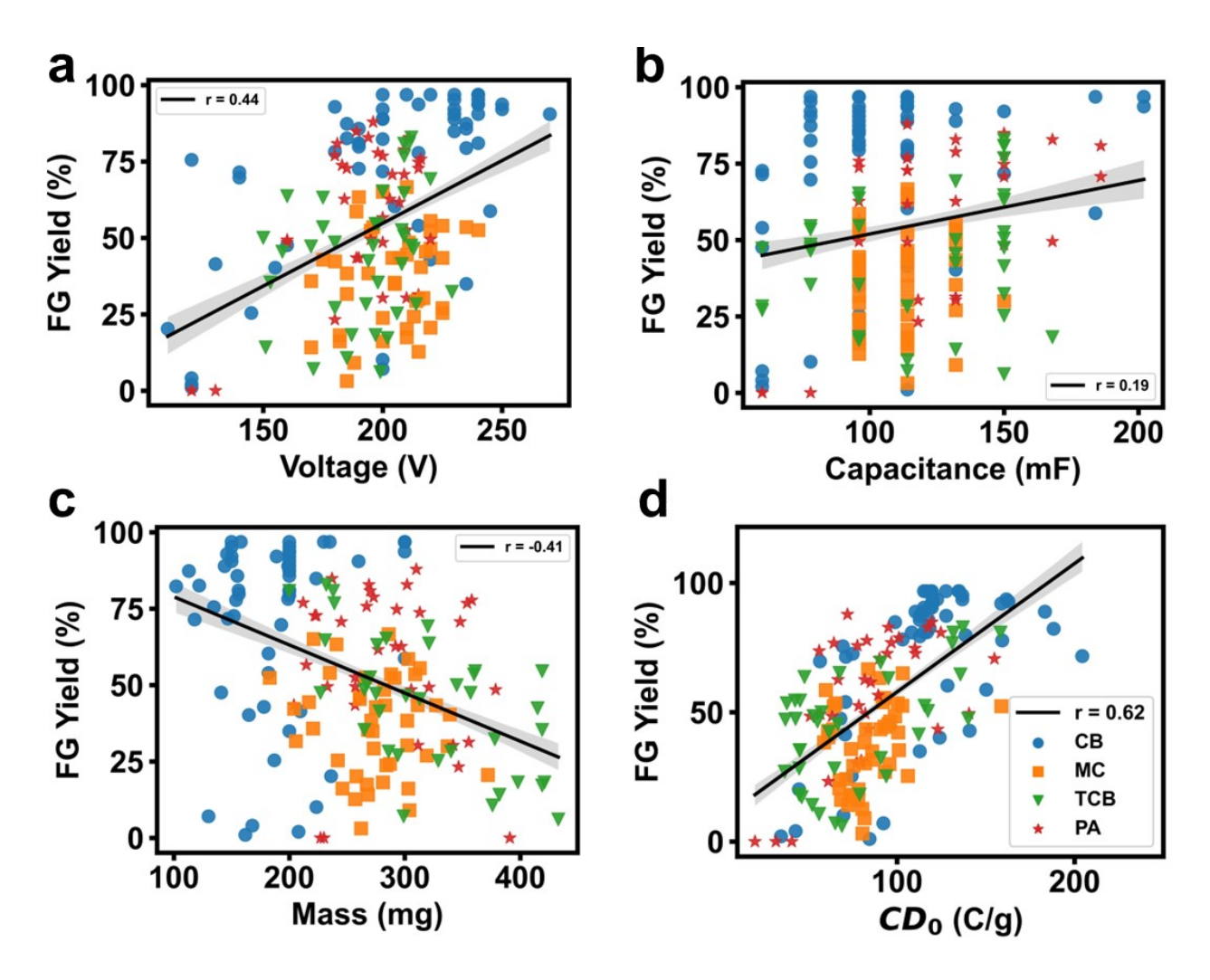

**Figure S7.** Distribution of parameters that define charge density (*CD0*): (**a**) voltage; (**b**) capacitance; (**c**) mass of starting materials. (**d**) Correlation of the FG yield with *CD0*. The line shows fitted linear central tendency and the margins show their confidence interval. The high correlation of the graphene yield with  $CD<sub>0</sub>$  shows its importance in the accuracy of the final model prediction.

## **Supplementary Tables**

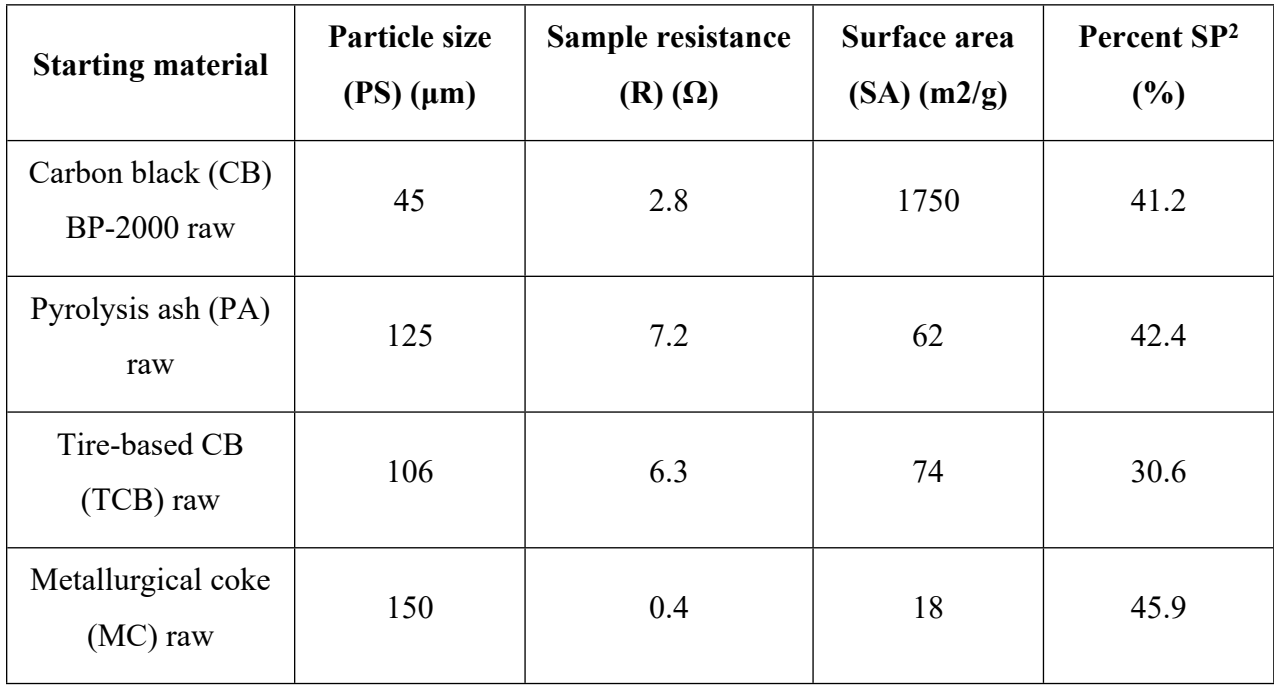

**Table S1.** Physical properties of the starting materials.

Note: Particle size was measured by sieving. Resistance was measured by a simple multimeter. Brunauer-Emmett-Teller (BET)<sup>2</sup> was applied to measure the surface area. SP<sup>2</sup> percentage was measured from fitting the CKLL edge in the XPS spectra, known as the D-parameter.

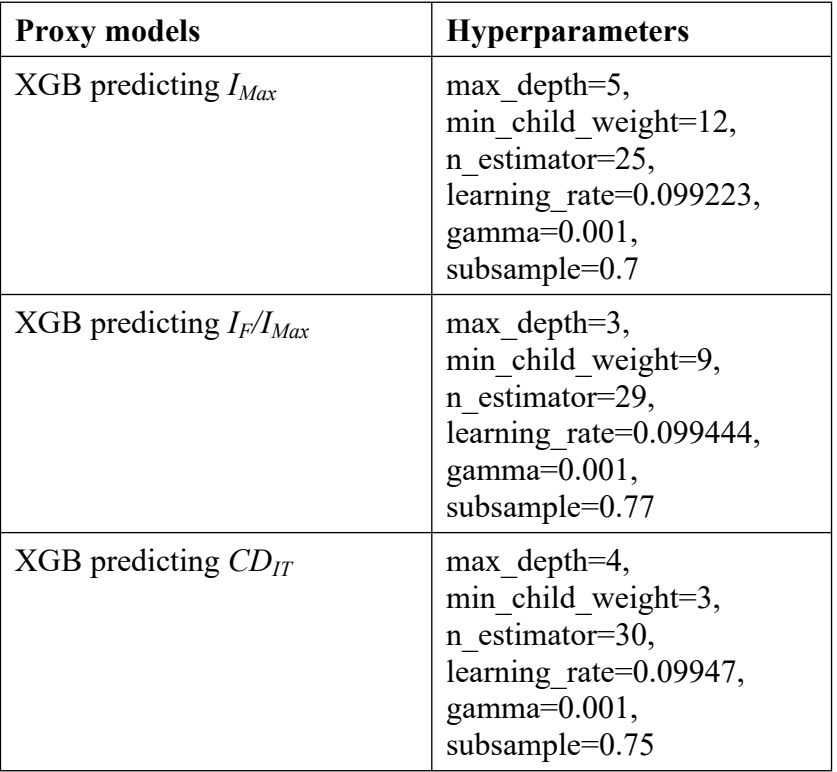

**Table S2.** Hyperparameters of the trained three proxy models.

| <b>Final models</b>               | <b>Hyperparameters</b>                                                                                                    | Range                                                                                                    |
|-----------------------------------|----------------------------------------------------------------------------------------------------|----------------------------------------------------------------------------------------------------|
| XGBoost (XGB)                     | $max$ depth=6,<br>min child weight=3,<br>n estimator=40,<br>learning rate=0.086036,<br>gamma=0.001,<br>subsample=0.775789                        | Max depth=np.arange $(3, 7, 1)$ ,<br>min samples split=np.arange $(2, 5, 1)$ ,<br>n estimators=np.arange $(35, 45, 1)$<br>learning rate=np.arange $(0.07, 0.2, 0.005)$<br>gamma=np.arange(0.0001, 1, 0.0001)<br>subsample=np.arange $(0.6, 0.85, 0.01)$                           |
| <b>Random Forest</b><br>(RF)      | max_depth=8,<br>n estimators=12,<br>min samples split=4                                                                                          | Max depth=np.arange $(3, 10, 1)$ ,<br>n estimators=np.arange $(10, 65, 2)$ ,<br>min samples split=np.arange $(2, 5, 1)$                                                                                                    |
| Decision Tree<br>(DT)             | $max$ depth=3,<br>min sample_split=10                                                                                                    | Max depth=np.arange $(3, 10, 1)$ ,<br>min samples split=np.arange $(2, 11, 1)$                                                                                                    |
| Linear<br>Regression (LR)         | fit intercept=True                                                                                                    | N/A                                                                                                    |
| Multilayer<br>Perceptron<br>(MLP) | hidden layer size=(200,<br>200, 200,<br>activation="relu",<br>alpha= $0.12$<br>learning rate="constant",<br>solver="adam",<br>n_iter_no_change=6 | Hidden layer sizes= $[(100, 100, 100)$ ,<br>$(10,10,10)$ , $(50,50,50)$ , $(200, 200, 200)$ ],<br>activation=['relu','tanh','logistic'],<br>alpha=[0.05, 0.10, 0.12, 0.15],<br>learning rate=['constant', 'adaptive'],<br>solver='adam'<br>n iter no change=np.arange $(3, 7, 1)$ |
| Bayesian<br>Regression (BR)       | Default                                                                                                    | N/A                                                                                                    |

**Table S3.** Hyperparameters of the trained six models used for the FG yield prediction.

Note: the reported np.arange (start, stop, step) consists of a sequence of numbers that starts counting at start (inclusive) and increments according to step until it reaches stop (non-inclusive).

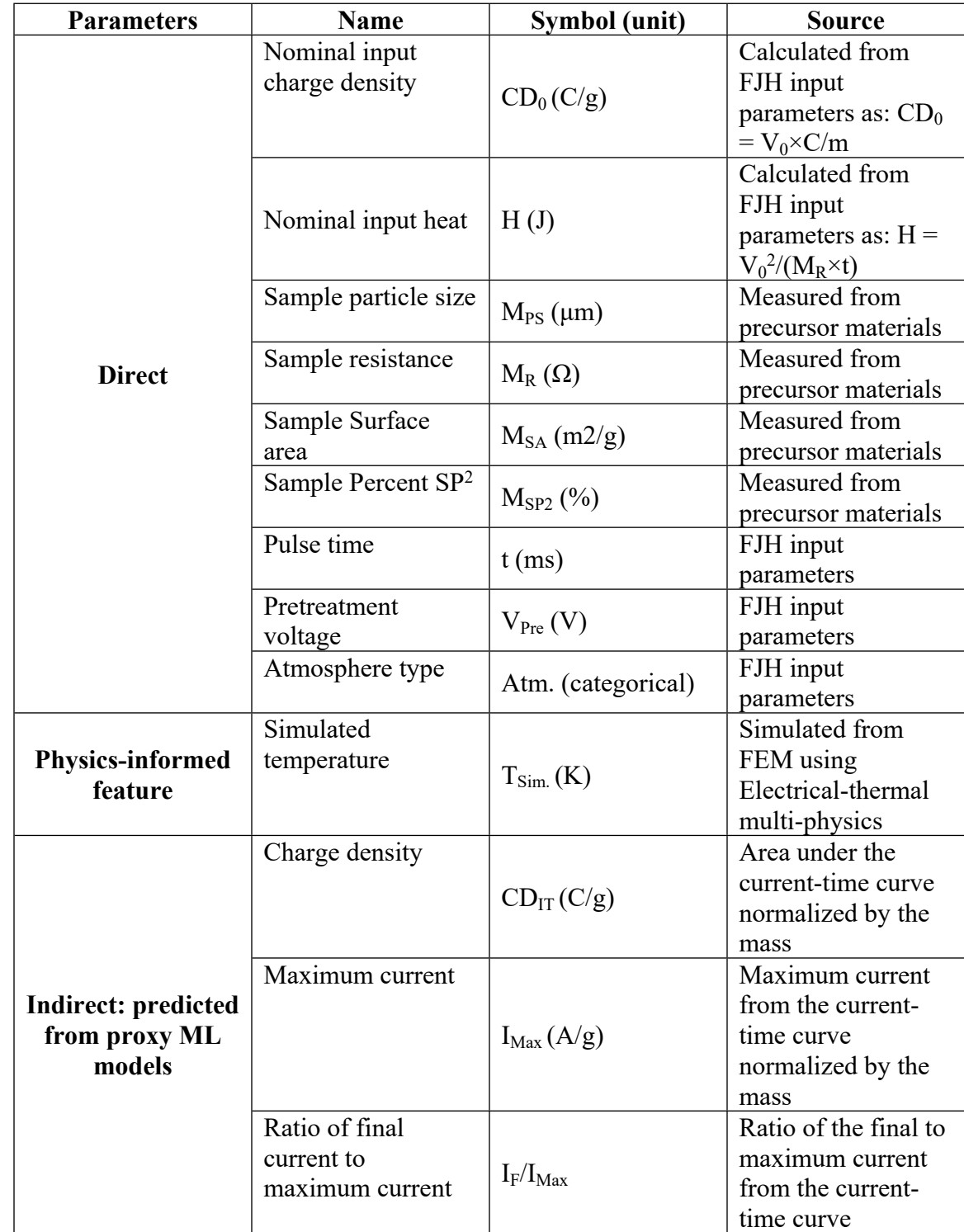

**Table S4.** The selected input features and their source of calculation

## **Supplementary References**

- Grubbs, F. E. Procedures for Detecting Outlying Observations in Samples. *Technometrics* , 1-21, (1969).
- Brunauer, S., Emmett, P. H. & Teller, E. Adsorption of Gases in Multimolecular Layers. *J. Am. Chem. Soc.* **60**, 309-319, (1938).